## Package 'promethee123'

December 21, 2020

Type Package Title PROMETHEE I, II, and III Methods Version 0.1.0 Author Miguel Angelo Lellis Moreira [aut, cre], Marcos dos Santos [aut], Carlos Francisco Simoes Gomes [aut] Maintainer Miguel Angelo Lellis Moreira <miguellellis@hotmail.com> Description The PROMETHEE method is a multi-criteria decisionmaking method addressing with outranking problems. The method establishes a preference structure between the alternatives, having a preference function for each criterion. IN this context, three variants of the method is carried out: PROMETHEE I (Partial Outranking), PROMETHEE II (Total Outranking), and PROMETHEE III (Outranking by Intervals). License GPL-3 Imports ggplot2,cowplot Encoding UTF-8 LazyData true NeedsCompilation no Repository CRAN Date/Publication 2020-12-21 10:30:03 UTC

### R topics documented:

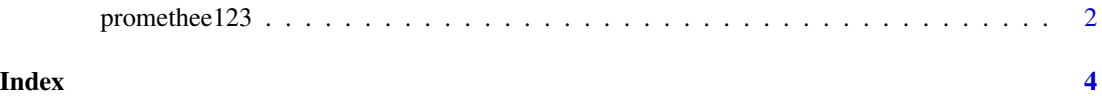

#### Description

The PROMETHEE method is a multti-criteria decision-making method addressing with outranking problems. The method establishes a preference structure between the alternatives, having a preference function for each criterion. IN this context, three variants of the method is carried out: PROMETHEE I (Partial pre-ordering), PROMETHEE II (Total pre-ordering), and PROMETHEE III (pre-ordering by inervals).

#### Usage

```
promethee123(alternatives, criteria, decision_matrix, min_max,
normalization_function, q_indifference, p_preference, s_curve_change, criteria_weights)
```
#### Arguments

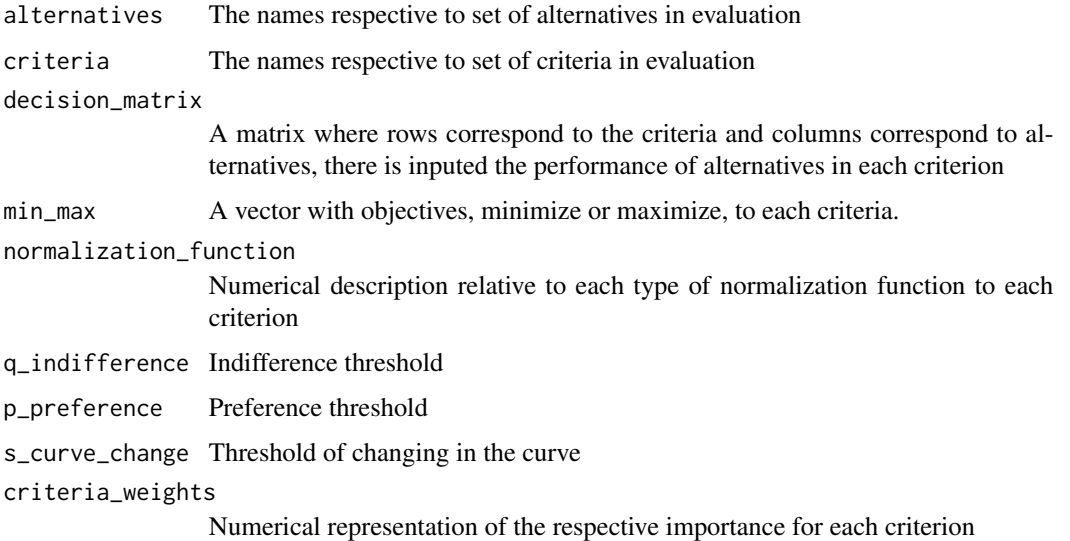

#### Details

- For normalization function we have six types: [ 1 ] for USUAL (0 or 1) — [ 2 ] for U-SHAPE (0 or 1) q [ 3 ] for V-SHAPE (x/p or 1) p [ 4 ] for LEVEL (0, 0.5 or 1) q , p [ 5 ] for V-SHAPE I (0, (xq)/(p-q) or 1) q , p [ 6 ] for GAUSSIAN (0 or 1-e^(-x^2/2\*s^2)) s ———————————- q = indifference parameter  $p =$  preference parameter  $s =$  parameter to indicate change in the preference curve

- The input of thresholds depends of the type of preference function used;

- The sum of weights must be 1;

#### promethee123 3

#### Value

- Performance in each criterion;
- Global Index of Importance;
- Importance Flows (Positive, Negative, and Net);
- Preference relations in PROMETHEE I;
- Total Outranking in PROMETHEE II;
- Preference relations in PROMETHEE III;
- Graphical representations of PROMETHEE I, II, and III.

#### Author(s)

Miguel Angelo Lellis Moreira <miguellellis@hotmail.com>, Marcos dos Santos <marcosdossantos\_doutorado\_uff@ya Carlos Francisco Simoes Gomes <cfsg1@bol.com.br>

#### References

BRANS, Jean-Pierre; DE SMET, Yves. PROMETHEE methods. In: Multiple criteria decision analysis. Springer, New York, NY, 2016. p. 187-219. DOI: 10.1007/978-1-4939-3094-4\_6. <https://link.springer.com/chapter/10.1007/978-1-4939-3094-4\_6>

#### Examples

```
alternatives <- c("SARP", "ORAC", "TOTS", "MICRO", "IBRP")
criteria <- c("Price", "Complexity", "Security", "Performance")
decision_matrix <- matrix(c(15, 29, 38, 24, 25.5,
                           7.5, 9, 8.5, 8, 7,
                            1, 2, 4, 3, 3,
                            50, 110, 90, 75, 85),
                      ncol = length(alternatives), nrow = length(criteria), byrow = TRUE)
min_max <- c("min", "min", "max", "max")
normalization_function <- c( 5 , 5 , 5 , 5 )
q_indifference <- c(2, 0.5 , 1 , 10)
p_preference <- c(5 , 1 , 2 , 20)
s_curve_change <- c("","","","")
criteria_weights <- c(0.2 , 0.2 , 0.3 , 0.3)
```
promethee123(alternatives, criteria, decision\_matrix, min\_max, normalization\_function, q\_indifference, p\_preference, s\_curve\_change, criteria\_weights)

# <span id="page-3-0"></span>**Index**

promethee123, 2